### Mobile Penetration Testing

### Unk9vvN

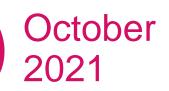

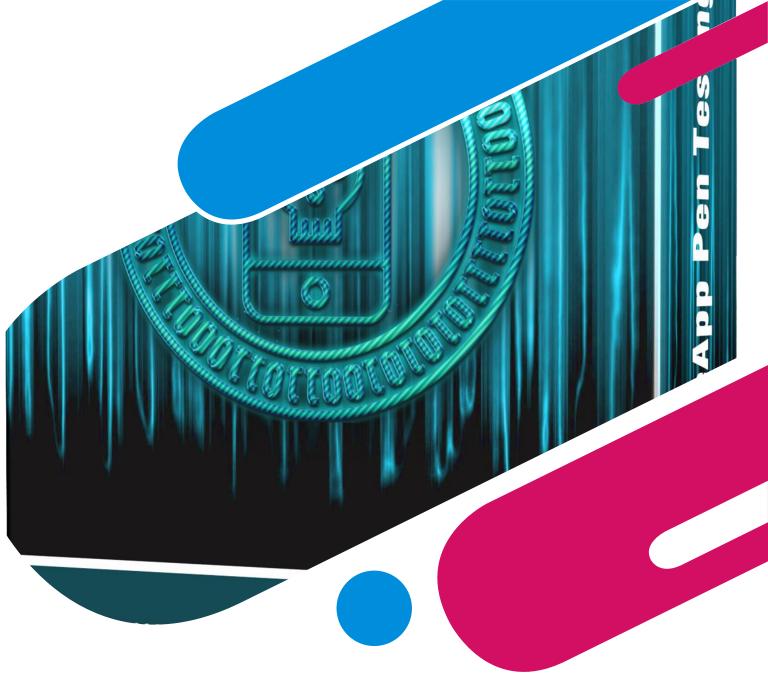

## Introduction

### **0x01** Mobile App Taxonomy

1x01 Native App 1x02 Web App 1x03 Hybrid App 1x04 Progressive Web App 0x02 Mobile App Security Testing

- **2x01** Principles of Testing
- **2x02** Security Testing and the SDLC

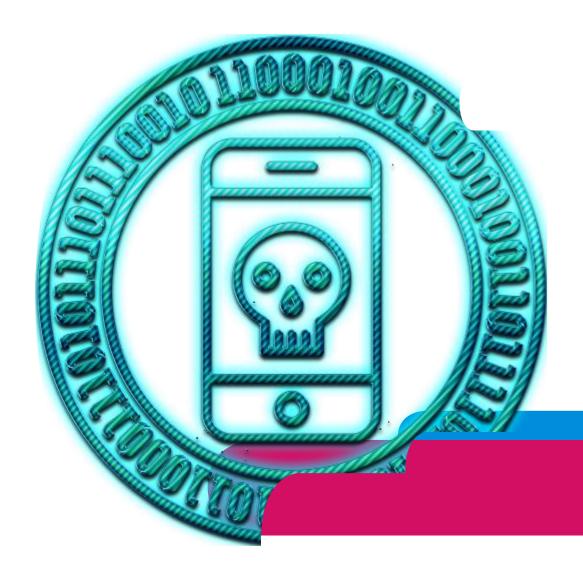

## **General Vulnerabilities**

### **0x01** Mobile App Authentication Architectures

**1x01** General Guidelines on Testing Authentication 1x02 Verifying that Appropriate Authentication is in Place 1x03 Best Practices for Passwords 1x04 Stateful Session Management 1x05 Session Timeout 1x06 User Logout 1x07 Two-Factor Authentication 1x08 Stateless (Token-Based) Authentication 1x09 OAuth 2.0 Flows 1x10 Login Activity and Device Blocking 0x02 Testing Network Communication 2x01 Intercepting HTTP(S) Traffic 2x02 Burp plugins to Process Non-HTTP Traffic **2x03** Intercepting Traffic on the Network Layer **2x04** Verifying Data Encryption on the Network 2x05 Use Secure Communication Channels

0x03 Cryptography in Mobile Apps 3x01 Key Concepts 3x02 Identifying Insecure Cryptographic Algorithms **3x03** Common Configuration Issues 3x04 Cryptographic APIs on Android and iOS **3x05** Cryptographic policy 0x04 Testing Code Quality 4x01 Injection Flaws 4x02 Cross-Site Scripting Flaws 4x03 Memory Corruption Bugs 0x05 Tampering and Reverse Engineering **5x01** Reverse Engineering **5x02** Static Analysis **5x03** Dynamic Analysis **5x04** Tampering and Runtime Instrumentation 5x05 Customizing Android for Reverse Engineering

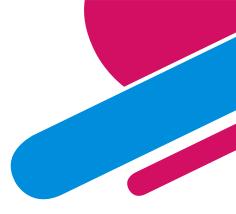

# Android Vulnerabilities (One)

### **0x01** Platform Overview

- 1x01 Android Architecture 1x02 Android Security: Defense-in-Depth Approach **1x03** Android Application Structure 1x04 Android Application Publishing 1x05 Android Application Attack Surface 0x02 Android Basic Security Testing 2x01 Android Testing Setup **2x02** Basic Testing Operations 2x03 Setting up a Network Testing Environment 0x03 Data Storage on Android **3x01** Theory Overview 3x02 Data Storage Methods Overview 3x03 Local Storage for Sensitive Data **3x04** Local Storage for Input Validation 3x05 Logs for Sensitive Data 3x06 Sensitive Data is Sent to Third Parties **3x07** Keyboard Cache Is Disabled for Text Input Fields
- **3x08** Sensitive Stored Data Has Been Exposed via IPC Mechanisms **3x09** Sensitive Data Disclosure Through the User Interface 3x10 Backups for Sensitive Data 3x11 Sensitive Information in Auto-Generated Screenshots **3x12** Checking Memory for Sensitive Data 3x13 Device-Access-Security Policy 0x04 Android Cryptographic APIs 4x01 Recommendations 4x02 Symmetric Cryptography 4x03 Configuration of Cryptographic Standard Algorithms 4x04 Purposes of Keys 4x05 Random Number Generation 0x05 Local Authentication on Android 5x01 Confirm Credentials 5x02 Biometric Authentication

# Android Vulnerabilities (Two)

#### 0x06 Android Network APIs

- 6x01 Endpoint Identify Verification 6x02 Custom Certificate Stores and Certificate Pinning
- 6x03 Network Security Configuration Settings
- 6x04 Security Provider
- 0x07 Android Platform APIs
  - 7x01 App Permissions
  - 7x02 Injection Flaws
  - 7x03 Fragment Injection
  - 7x04 URL Loading in WebViews
  - 7x05 Custom URL Schemes
  - 7x06 Insecure Configuration of Instant Apps
  - 7x07 Sensitive Functionality Exposure Through IPC
  - 7x08 JavaScript Execution in WebViews
  - 7x09 WebView Protocol Handlers
  - 7x10 Java Objects Are Exposed Through WebViews
- 0x08 Code Quality and Build Settings for Android Apps 8x01 Making Sure That the App is Properly Signed 8x02 App is Debuggable 8x03 Debugging Symbols 8x04 Debugging Code and Verbose Error Logging 8x05 Weaknesses in Third Party Libraries 8x06 Exception Handling 8x07 Memory Corruption Bugs 8x08 Make Sure That Free Security Features Are Activated 0x09 Tampering and Reverse Engineering on Android 9x01 Reverse Engineering **9x02** Static Analysis **9x03** Dynamic Analysis 9x04 Tampering and Runtime Instrumentation 9x05 Customizing Android for Reverse Engineering

0x10 Android Anti-Reversing Defenses 10x01 Root Detection 10x02 Anti-Debugging Detection 10x03 File Integrity Checks 10x04 Reverse Engineering Tools Detection 10x05 Emulator Detection 10x06 Runtime Integrity Checks 10x07 Obfuscation 10x08 Device Binding

# iOS Vulnerabilities (One)

### **0x01** Platform Overview

1x01 iOS Security Architecture

1x02 Software Development on iOS

1x03 Apps on iOS

### 0x02 iOS Basic Security Testing

2x01 iOS Testing Setup

2x02 Basic Testing Operations

**2x03** Setting Up a Network Testing Environment

### 0x03 Data Storage on iOS

3x01 Local Data Storage

3x02 Logs for Sensitive Data

**3x03** Sensitive Data Is Sent to Third Parties

3x04 Sensitive Data in the Keyboard Cache

**3x05** Sensitive Data Is Exposed via IPC Mechanisms

**3x06** Sensitive Data Disclosed Through the User Interface

**3x07** Backups for Sensitive Data

3x08 Auto-Generated Screenshots for Sensitive Information

3x09 Memory for Sensitive Data

### 0x04 iOS Cryptographic APIs

4x01 Configuration of Cryptographic Standard Algorithms

4x02 Key Management

4x03 Random Number Generation

### 0x05 Local Authentication on iOS

5x01 Local Authentication

**5x02** Note regarding temporariness of keys in the Keychain

#### 0x06 iOS Network APIs

6x01 Network Framework

6x02 URLSession

6x03 App Transport Security

6x04 Custom Certificate Stores and Certificate Pinning

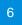

# iOS Vulnerabilities (Two)

### 0x07 iOS Platform APIs

- 7x01 App Permissions
- 7x02 Sensitive Functionality Exposure Through IPC
- 7x03 Custom URL Schemes
- 7x04 iOS WebViews
- 7x05 WebView Protocol Handlers
- 7x06 Native Methods Are Exposed Through WebViews
- 7x07 Object Persistence
- 7x08 Enforced Updating
- **0x08** Code Quality and Build Settings for iOS Apps
  - 8x01 Making Sure that the App Is Properly Signed
  - 8x02 App is Debuggable
  - 8x03 Debugging Symbols
  - 8x04 Debugging Code and Verbose Error Logging
  - 8x05 Weaknesses in Third Party Libraries
  - 8x06 Exception Handling
  - 8x07 Memory Corruption Bugs

8x08 Make Sure That Free Security Features Are Activated 0x09 Tampering and Reverse Engineering on iOS 9x01 Reverse Engineering **9x02** Static Analysis **9x03** Dynamic Analysis 9x04 Binary Analysis 9x05 Tampering and Runtime Instrumentation **0x10** iOS Anti-Reversing Defenses **10x01** Jailbreak Detection **10x02** Anti-Debugging Detection **10x03** File Integrity Checks **10x04** Reverse Engineering Tools Detection 10x05 Emulator Detection 10x06 Obfuscation **10x07** Device Binding

### Unk9vvN

Phone: 026 368 06249

Email: info@unk9vvn.com

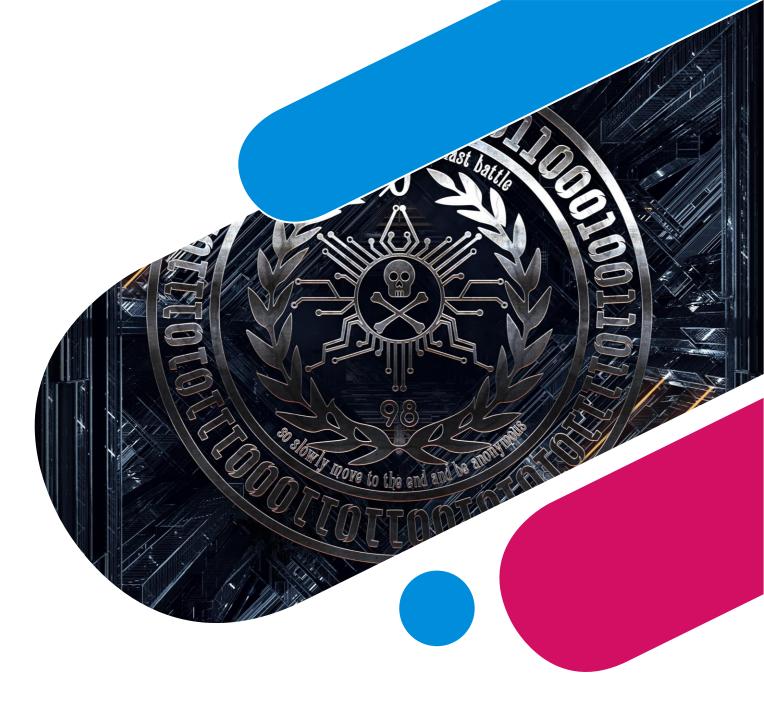